## **Datatyper**

Primitiva datatyper:

- booleska
- karaktärer (char)
- heltalstyper
- flyttalstyper

Referenstyper:

- pekare till arrayer
- pekare till objekt (instanser av klasser)

#### Account

```
public class Account {
  public Account(int initBalance) {
    balance = initBalance;
  }
  private int balance;
  public int balance() {
    return balance;
  }
  public int deposit(int amount) {
    balance = balance + amount;
    return balance;
  \lambdapublic int withdraw(int amount) {
   if( balance < amount ) {
      return 0;
    } else {
     balance = balance - amount;
     return amount;
   }
  }
```
Copyright©1998 Ulf Nilsson

**Heltalslista** 

class ListNode { int n; ListNode next;

public class IntList { private int size;

 $\lambda$ 

**3**

**1**

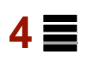

#### Insert (oordnad lista)

Copyright©1998 Ulf Nilsson

}

public void insert(int n) {

ListNode tmp = new ListNode();

tmp.n = n; tmp.next = first;  $first = tmp;$ size++;

}

 private ListNode first; public IntList() { size = 0; } public void insert(int n) { /\* Insert n in list \*/ } public int size() { return size; } public void remove(int n) { /\* Remove n from list \*/ } public boolean find(int n) { /\* Check if n occurs in list \*/ }

} // End Class IntList

Copyright©1998 Ulf Nilsson

Copyright©1998 Ulf Nilsson

## Remove (oordnad lista)

public void remove(int n) {

if( first  $!=$  null  $)$  {

```
if(first.n == n) {
   first = first.next;
size--;
}
else {
```
ListNode tmp = first;

```
while( tmp.next != null )
          if(tmp.next.n == n)
            tmp.next = tmp.next.next;
             size--;
          } else tmp = tmp.next;
    }
\begin{matrix} \Box \ \Box \end{matrix}
```
## Find (oordnad lista)

**5**

**7**

public boolean find(int n) {

ListNode tmp = first;

while( tmp != null ) { if( tmp.n == n ) return true; else tmp = tmp.next; } return false;  $\lambda$ 

Copyright©1998 Ulf Nilsson

Copyright©1998 Ulf Nilsson

# Insert (ordnad lista)

public void insert(int n) { if( first == null ) { /\* Empty list \*/ first = new ListNode(); first.n =  $n$ ; first.next =  $null$ ; size =  $1;$  } else { /\* Non-empty list \*/ ListNode tmp = first; if( n < tmp.n ) { /\* Insert first \*/ ListNode node = new ListNode(); node.n = n; node.next = first; first = node; size++; } else if( $n == tmp.n$ ) return; else { while( tmp.next != null ) { if( n < tmp.next.n ) { ListNode node = new ListNode();  $n = n$ ; node.next =  $tmp.next$ ;  $tmp.next = node;$  size++; return; } else if( $n == tmp.next.n$ ) return; else  $tmp = tmp.next;$  $\lambda$  ListNode node = new ListNode(); node.n = n;  $node.next = null;$  tmp.next = node; size++; } } }

**8**

#### Remove (ordnad lista)

public void remove(int n) {

if( first != null ) {

if( first.n ==  $n$  ) { first = first.next; size--; } else {

ListNode tmp = first;

```
while( tmp.next != null) {
       if( n < tmp.next.n ) return;
else if( tmp.next.n == n ) {<br>tmp.next = tmp.next.next;
           size--;
      } else tmp = tmp.next;
\frac{1}{\sqrt{2}}
```
} }

# Find (ordnad lista)

public boolean find(int n) {

ListNode tmp = first;

```
while(tmp := null) {
     if( n < tmp.n ) return false;
else if( n == tmp.n ) return true;
else tmp = tmp.next;
```
} return false; }

 $9 \equiv$ 

**11**

#### Fakultetsfunktionen:

0! = 1<br>
1! = 1 = 1\*0! = 1\*1 = 1<br>
2! = 2\*1 = 2\*1! = 2\*1 = 2<br>
3! = 3\*2\*1 = 3\*2! = 3\*2 = 6<br>
4! = 4\*3\*2\*1 = 4\*3! = 4\*6 = 24 :

#### Det vill säga:

0! = 1 n! = n \* (n - 1)! (för alla n > 0)

#### Eller i Java:

int fact(int n) {

```
if( n == 0 ) return 1;<br>else return n * fact(n - 1);
```
}

Copyright©1998 Ulf Nilsson

Copyright©1998 Ulf Nilsson

#### Summor

$$
\int \mathfrak{sum}(m, n) = \sum_{x=m}^{n} x^2
$$

#### Version 1:

```
int sum(int m, int n) {
```

```
if( m > n ) return 0;
else return m*m + sum(m + 1, n);
```
#### }

Version 2:

int sum(int m, int n) {

```
if( m > n ) return 0;
else return n*n + sum(m, n - 1);
```
}

#### Fibonacci

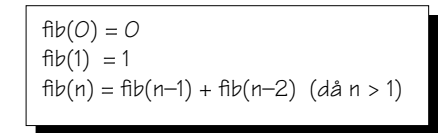

int fib(int n) {

```
if( n == 0 ) return 0;<br>else if( n == 1 ) return 1;
else return (fib(n-1)+fib(n-2));
```
}

## Euklides algoritm

Observation:

- Om D delar A och B så delar D också A B och B
- Om D delar A B och B så delar D också A och B

```
long gcd(long a, long b) {
```

```
if (h == 0)return a;
else
  return \gcd(b, a \ b);
```
}

# "Reversering" av array

```
void reverseArray(int[] A) {
  reverseArray(A, 0, A.length - 1);
}
void reverseArray(int[] A, int m, int n) {
  if (m < n) {
     int tmp = A[m];<br>A[m] = A[n];
    A[n] = \text{tmp};reverseArray(A, m + 1, n - 1);
  }
}
```
Copyright©1998 Ulf Nilsson

Copyright©1998 Ulf Nilsson

}

```
15
```
## Insert (rekursiv)

public void insert(int n) {

first = insert(n, first);

}

}

private ListNode insert(int n, ListNode x) {

```
if( x == null ) { /* The list is empty */<br>ListNode node = new ListNode();
     node.n = n;
    node.next = null; size++;
     return node;
} else { /* The list is non-empty */ if( n < x.n ) {
      ListNode node = new ListNode();
node.n = n;<br>
node.next = x;size++; return node;
} else if( n > x.n ) {<br>x.next = insert(n, x.next);
        return x;
 }
     else return x;
  \lambda
```
**16**

## Remove (rekursiv)

public void remove(int n) {

 $first = remove(n, first):$ 

private ListNode remove(int n, ListNode x) {

```
if( x == null ) /* The list is empty */
    return null;
   else { /* The list is non-empty */ if (n < x.n) return x;
    else if( n == x.n ) {
      size--;return x.next;
     } else {
      x.next = remove(n, x.next);return x;
    }
  }
}
```
# **17**

# Find (rekursiv)

```
public boolean find(int n) {
    return find(n, first);
}
private boolean find(int n, ListNode x) {

if( x == null ) /* The list is empty */
return false;
else { /* The list is non-empty */
if( n < x.n ) return false;
 else if( n == x.n ) return true;
 else return find(n, x.next);
 }
}
```
Copyright©1998 Ulf Nilsson